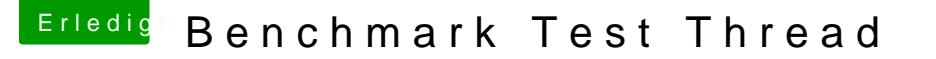

Beitrag von Leo Duke vom 16. Februar 2018, 13:46

## [@Floria](https://www.hackintosh-forum.de/index.php/User/46291-FlorianZ/)nZ

Hey Florian, nur für reine Kosmetik (natürlich wenn es Dir wichtig ist) k unter Cpu -> Type: 0x0402 eintragen (ich verwende es). Dann hast Du überall als Prozessor den Intel Xeon anstatt "unbekannt".

Irgendwo im Forum fand ich noch die Nummer "0x1281", aber bis ausprobiert.

Gruß